## **Practice Guidelines for Students: Joining and Taking Part in a Synchronous Session Online or In-person.**

This document is in two sections:

- **1. Using Blackboard Collaborate Ultra or Microsoft Teams**
- **2. Using Zoom**

## **Section 1: Using Blackboard Collaborate Ultra or Microsoft Teams**

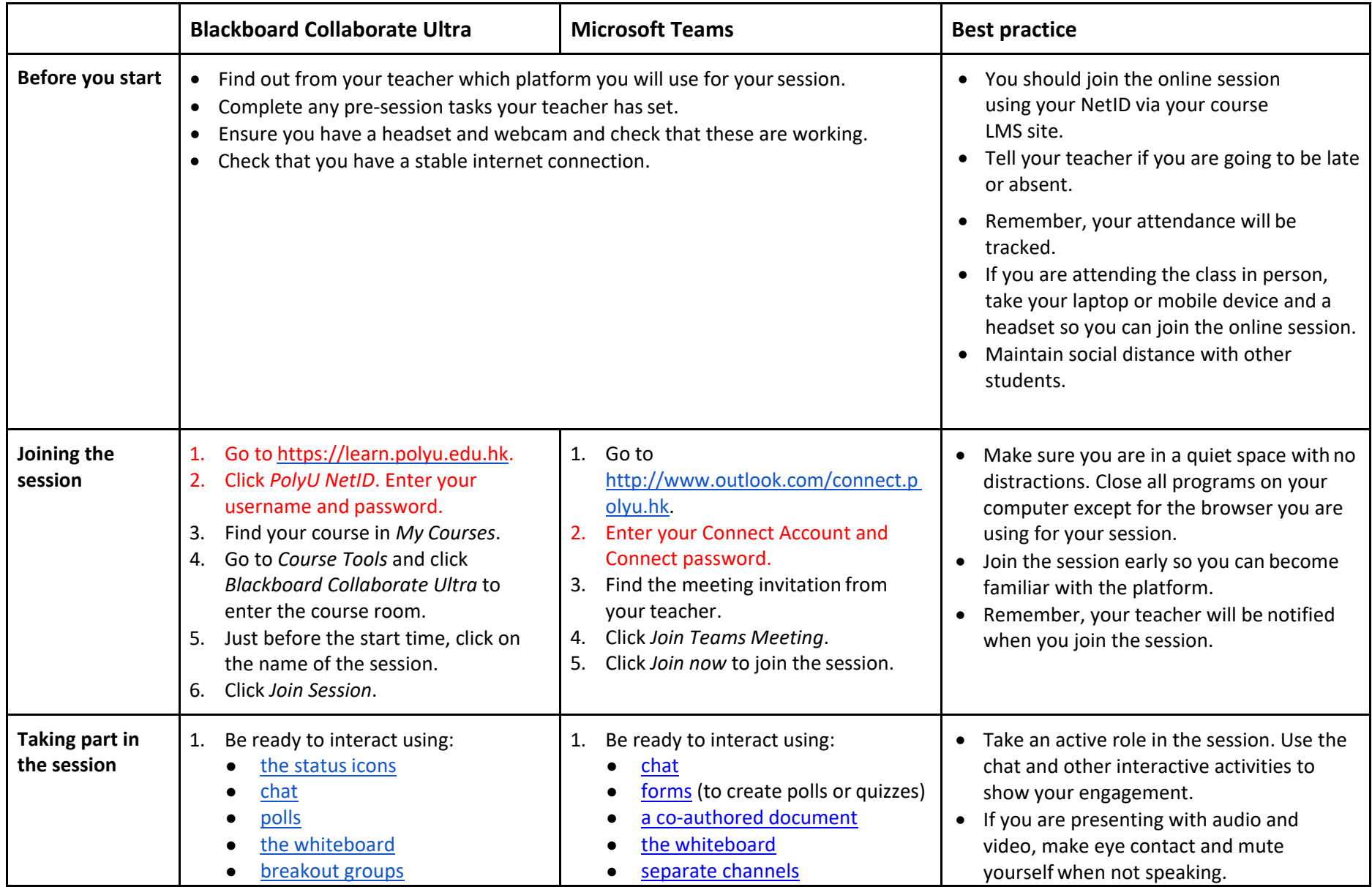

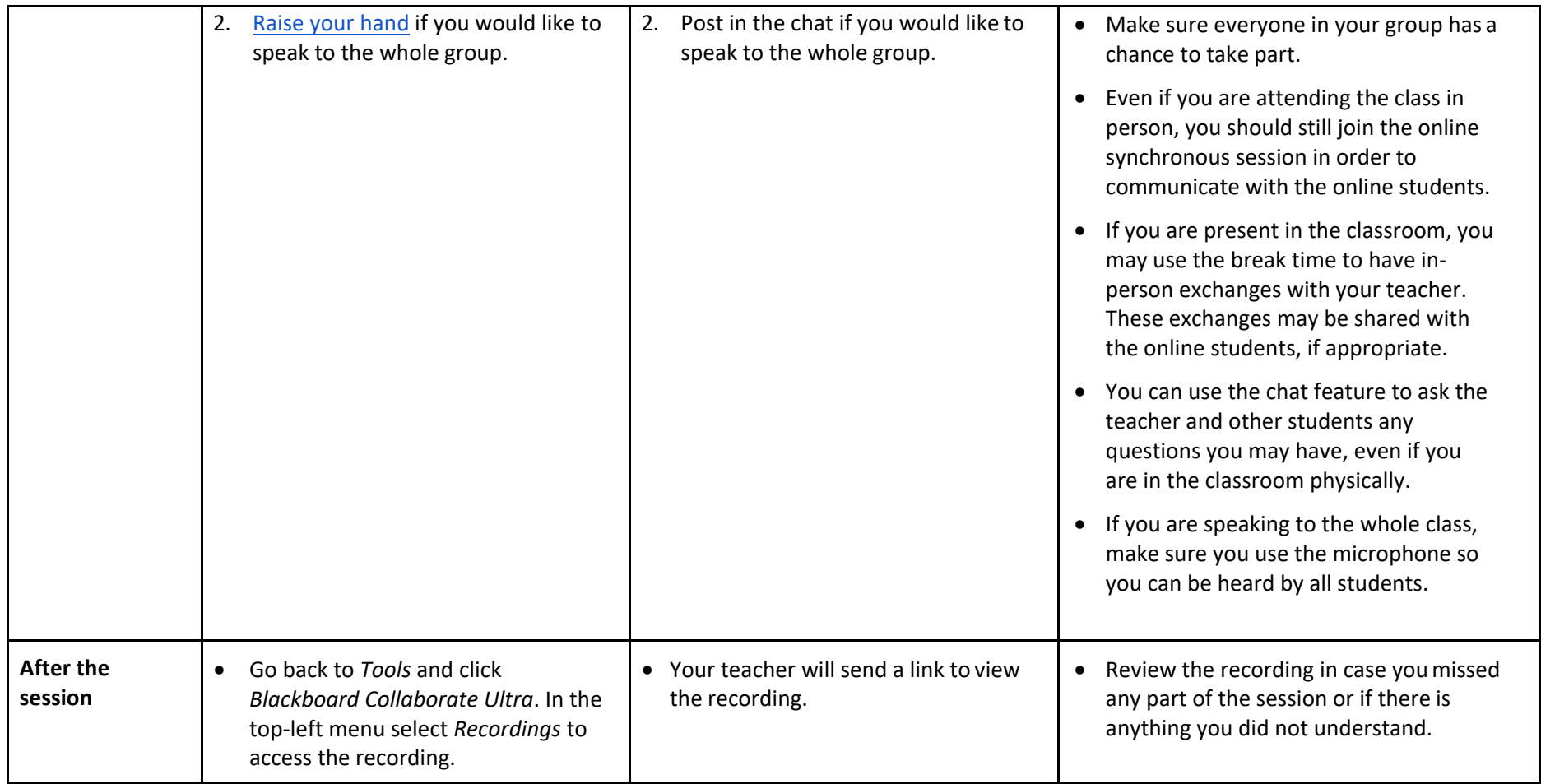

## **Section 2: Using Zoom**

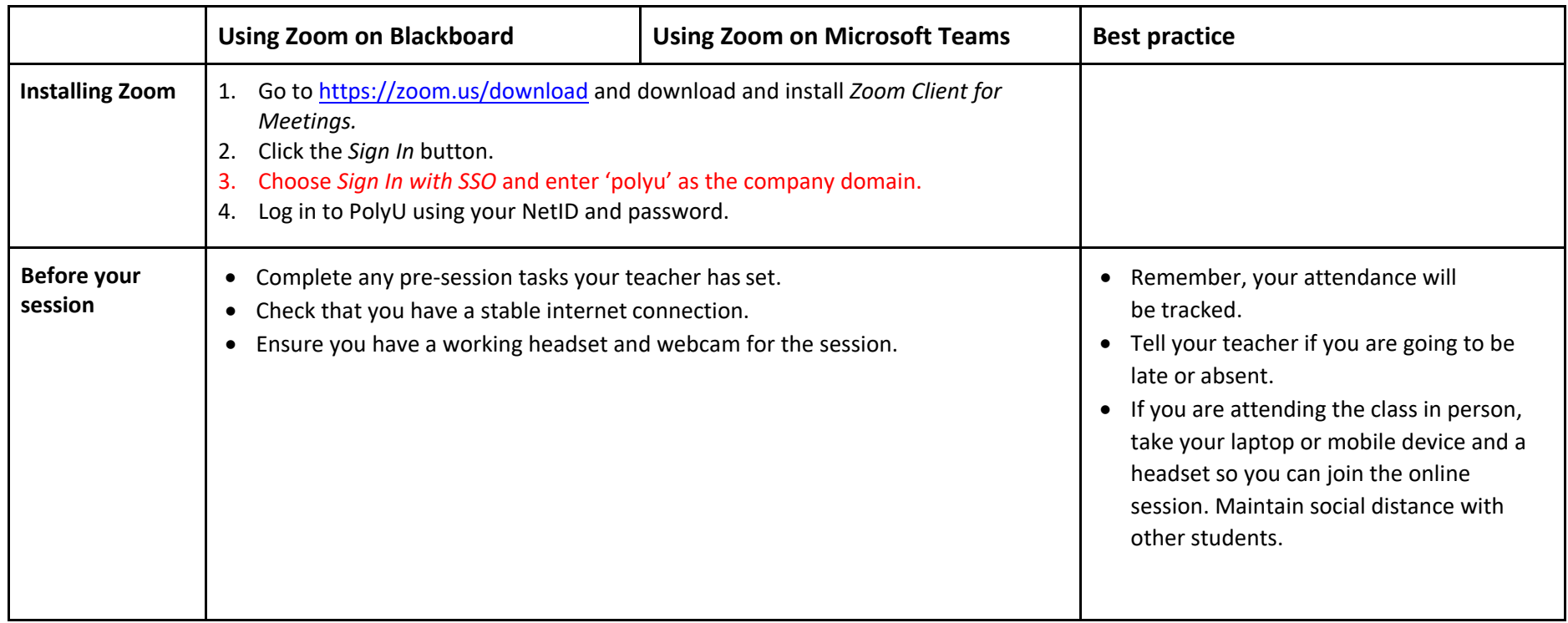

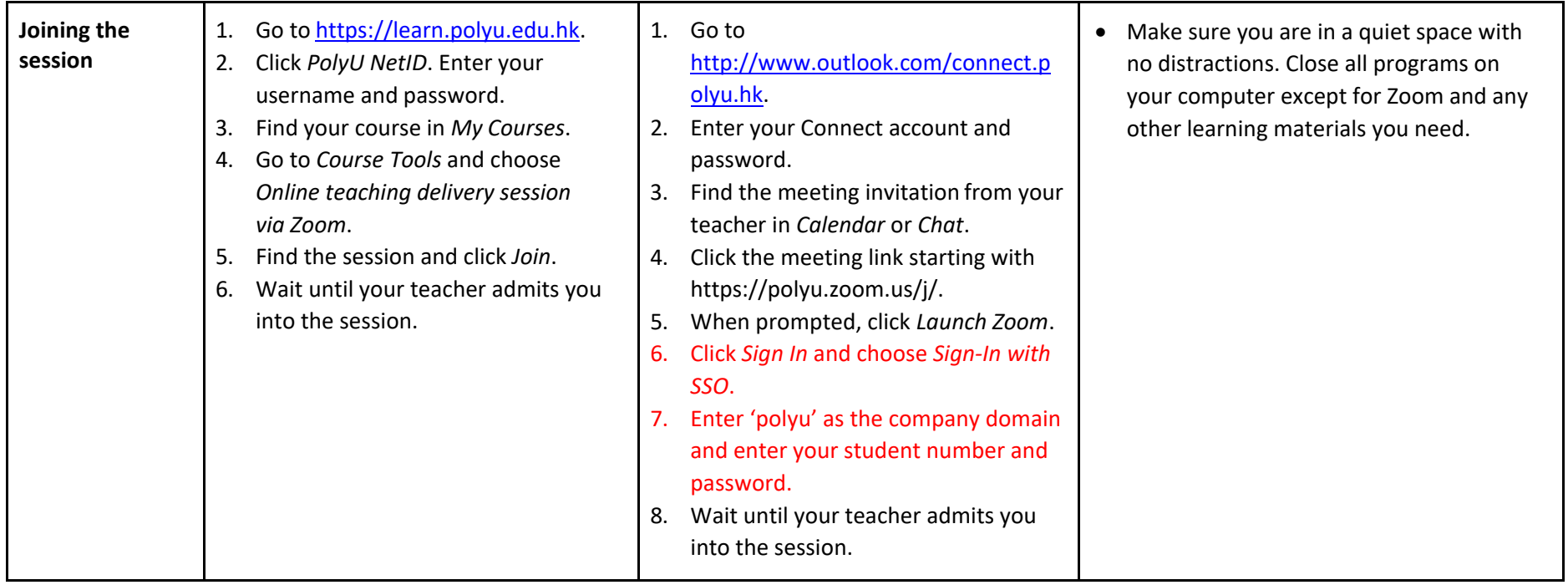

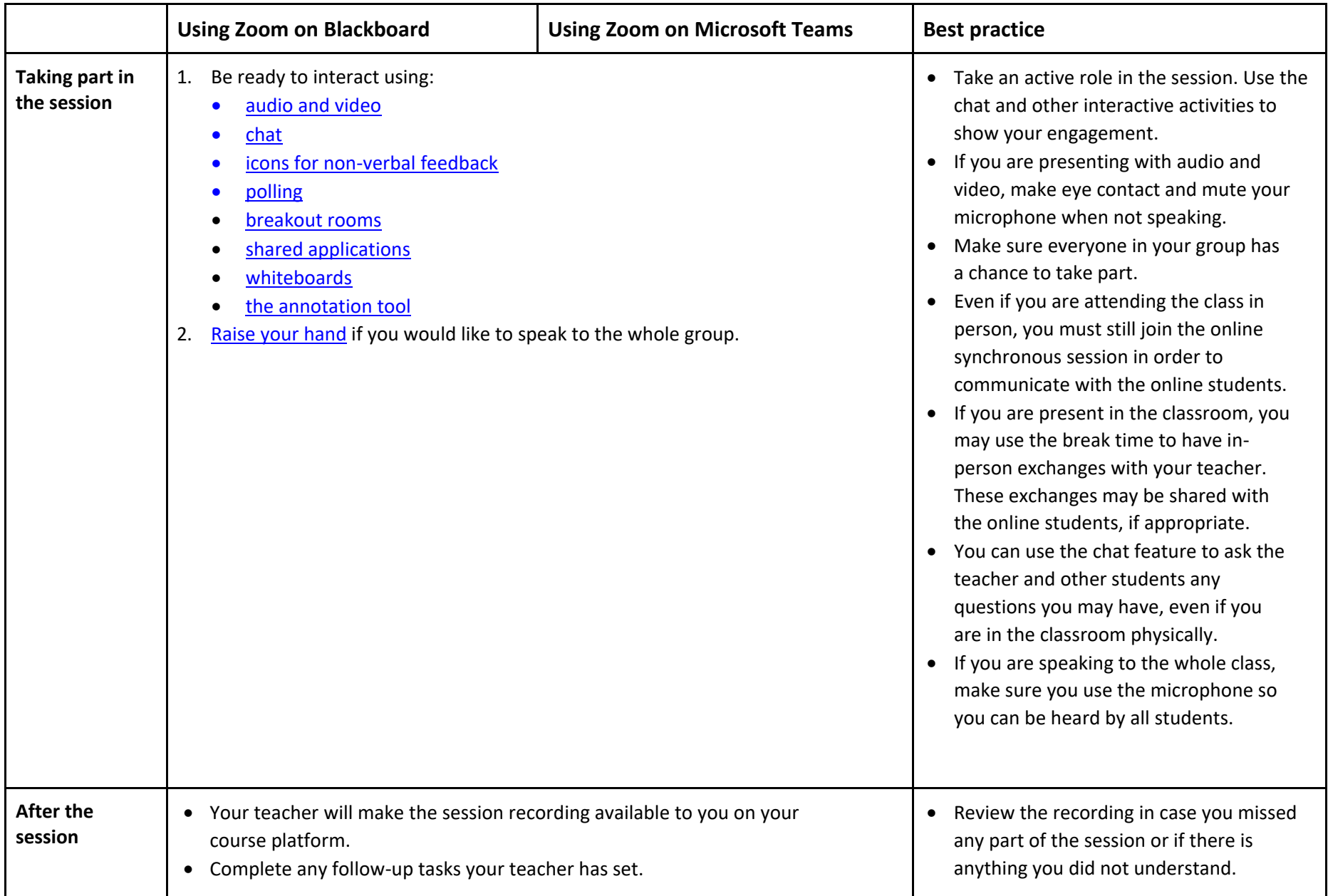